Start with two words per line.

You can't see it but above this line is a commented-out h1 opening tag.

# **1,000,000**

- **100,000**
	- **10,000**
		- **1,000**
			- **100**
				- **10**

- 1. these
- 2. are
- 3. plain
	- 1. these
	- 2. are
	- 3. underlined
		- 1. **these**
		- 2. **are**
		- 3. **bold**

Lorem ipsum dolor sit amet, consectetur adipisicing elit, sed do eiusmod tempor incididunt ut labore et dolore magna aliqua.

### Ut enim ad minim veniam, quis nostrud exercitation ullamco laboris nisi ut aliquip ex ea commodo consequat.

*Duis aute irure dolor in reprehenderit in voluptate velit esse cillum dolore eu fugiat nulla pariatur.*

9/1/13 Markup Test

Excepteur sint occaecat cupidatat non proident, sunt in culpa qui officia deserunt mollit anim id est laborum.

Pellentesque mollis nibh id arcu pretium auctor. Donec lobortis quam urna, sed tristique erat fringilla non.

plain<br/>bold><bdd & italics><bdd, italics, & underlined><bdd, italics, underlined, & highlighted><italics, underlined, & highlighted><italics, underlined, & highlighted> *<highlighted & italics><italics>*plain!

The following line shows redcircle.png at its natural size and then three about the size of the O's around them.

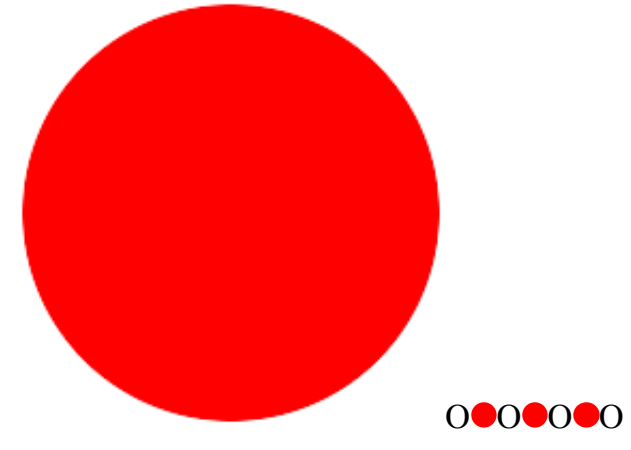

Here are three lines all the way across the page.

You'll probably need to look through *almost* all the elements listed on https://developer.mozilla.org/en-US/docs/Web/HTML/Element to figure how to put that URL in a fixed width font and make this text smaller that what surrounds it.

Clicking here goes to the top of the page.

Clicking anywhere on this line goes to the bottom of this page, bringing "The End" into view. Clicking [here](file://localhost/Users/whm/Dropbox/337/a1/markup.html) causes this document to be opened in a new frame or tab.

# HTML

A markup language we'll be studying. PHP

JavaScript

#### Ruby

file://localhost/Users/whm/Dropbox/337/a1/markup.html 2/3 Two programming languages we'll be studying.

#### CSS **SOL**

Two other languages we'll be studying.

## **Be sure to heed these rules:**

- 1. The single quote and double quote characters (ASCII codes 0x27 and 0x22 respectively) **MUST NOT APPEAR** in markup.html!
- 2. The character "x", in either upper- or lower-case, must not appear in this file.
- 3. You may not use character references like  $\epsilon$  nbsp; to produce any of the indentation in this file.
- 4. **ABSOLUTELY NO CSS, JavaScript or anything but HTML can appear in your markup.html**!!
- 5. Your document must validate with no errors and at most two warnings at http://validator.w3.org/#validate\_by\_input. *If your markup.htmlfails validation, you'll get a zero on this problem.*

I hope that students who have had CSC 352 immediately thought to write a script like this to be sure no ', ", or "x" slips through, and causes them ruin.

% cat check-markup grep "['\"x]" markup.html Test: x Test: ' Test: " +-------------+ + THE END + +-------------+

**psst! Don't forget the title!**